# **5. Profile Configurations**

## Profile Configurations

### **Section Topics**

- SAML and OIDC profile configurations
- Profile configuration options
- Default vs. RP-specific profile configurations

SAML and OIDC profile configurations

#### **Default (SAML) profile configurations**

```
• The profile configuration file is /opt/shibboleth-idp/conf/relying-party.xml
   <beans xmlns="http://www.springframework.org/schema/beans"
           xmlns:context="http://www.springframework.org/schema/context"
           xmlns:util="http://www.springframework.org/schema/util"
           xmlns:p="http://www.springframework.org/schema/p"
           xmlns:c="http://www.springframework.org/schema/c"
           xmlns:xsi="http://www.w3.org/2001/XMLSchema-instance"
           xsi:schemaLocation="http://www.springframework.org/schema/beans http://www.springframework.org
   /schema/beans/spring-beans.xsd
                                http://www.springframework.org/schema/context http://www.springframework.org
   /schema/context/spring-context.xsd
                                http://www.springframework.org/schema/util http://www.springframework.org
   /schema/util/spring-util.xsd"
           default-init-method="initialize"
           default-destroy-method="destroy">
       < ! - - Unverified RP configuration, defaults to no support for any profiles. Add <ref> elements to the 
   list
        to enable specific default profile settings (as below), or create new beans inline to override 
   defaults.
        "Unverified" typically means the IdP has no metadata, or equivalent way of assuring the identity 
   and
        legitimacy of a requesting system. To run an "open" IdP, you can enable profiles here.
   --&> <bean id="shibboleth.UnverifiedRelyingParty" parent="RelyingParty">
            <property name="profileConfigurations">
                <list>
                <!-- <bean parent="SAML2.SSO" p:encryptAssertions="false" /> -->
                </list>
            </property>
        </bean>
       < 1 - - Default configuration, with default settings applied for all profiles, and enables
        the attribute-release consent flow.
       -- <bean id="shibboleth.DefaultRelyingParty" parent="RelyingParty">
            <property name="profileConfigurations">
                <list>
                     <bean parent="Shibboleth.SSO" p:postAuthenticationFlows="attribute-release" />
                    <ref bean="SAML1.AttributeQuery" />
                    <ref bean="SAML1.ArtifactResolution" />
                     <bean parent="SAML2.SSO" p:postAuthenticationFlows="attribute-release" />
                     <ref bean="SAML2.ECP" />
                     <ref bean="SAML2.Logout" />
                    <ref bean="SAML2.AttributeQuery" />
                    <ref bean="SAML2.ArtifactResolution" />
                     <ref bean="Liberty.SSOS" />
                 </list>
            </property>
        </bean>
   ...
```
#### **Default OIDC profile configurations**

```
• The OIDC profile configuration file is /opt/shibboleth-idp/conf/oidc-relying-party.xml
   ...
        <!-- OIDC Profile Configurations. -->
        <bean id="OIDC.SSO" class="org.geant.idpextension.oidc.config.OIDCCoreProtocolConfiguration"
           p:securityConfiguration-ref="%{idp.security.oidc.config:shibboleth.oidc.
   DefaultSecurityConfiguration}"
           p:iDTokenLifetime="%{idp.oidc.idToken.defaultLifetime:PT1H}"
            p:accessTokenLifetime="%{idp.oidc.accessToken.defaultLifetime:PT10M}"
            p:authorizeCodeLifetime="%{idp.oidc.authorizeCode.defaultLifetime:PT5M}"
            p:refreshTokenLifetime="%{idp.oidc.refreshToken.defaultLifetime:PT2H}"
            p:servletRequest-ref="shibboleth.HttpServletRequest"
            p:tokenEndpointAuthMethods="%{idp.oidc.tokenEndpointAuthMethods:client_secret_basic,
   client_secret_post,client_secret_jwt,private_key_jwt}" />
        <bean id="OIDC.UserInfo" class="org.geant.idpextension.oidc.config.OIDCUserInfoConfiguration"
            p:securityConfiguration-ref="%{idp.security.oidc.config:shibboleth.oidc.
   DefaultSecurityConfiguration}"
            p:servletRequest-ref="shibboleth.HttpServletRequest" />
        <bean id="OIDC.Registration" class="org.geant.idpextension.oidc.config.
   OIDCDynamicRegistrationConfiguration"
            p:securityConfiguration-ref="%{idp.security.oidc.config:shibboleth.oidc.
   DefaultSecurityConfiguration}"
            p:servletRequest-ref="shibboleth.HttpServletRequest"
            p:tokenEndpointAuthMethods="%{idp.oidc.dynreg.tokenEndpointAuthMethods:client_secret_basic,
   client_secret_post,client_secret_jwt,private_key_jwt}" />
        <bean id="OIDC.Configuration" class="org.geant.idpextension.oidc.config.
   OIDCProviderInformationConfiguration"
           p:securityConfiguration-ref="%{idp.security.oidc.config:shibboleth.oidc.
   DefaultSecurityConfiguration}"
            p:servletRequest-ref="shibboleth.HttpServletRequest"/>
        <bean id="OAUTH2.Revocation" class="org.geant.idpextension.oauth2.config.
   OAuth2TokenRevocationConfiguration"
            p:securityConfiguration-ref="%{idp.security.oidc.config:shibboleth.oidc.
   DefaultSecurityConfiguration}"
            p:servletRequest-ref="shibboleth.HttpServletRequest"/>
   ...
```
#### **Relying party configuration**

```
• The main configuration file is /opt/shibboleth-idp/conf/relying-party.xml
   <beans xmlns="http://www.springframework.org/schema/beans"
           xmlns:context="http://www.springframework.org/schema/context"
           xmlns:util="http://www.springframework.org/schema/util"
           xmlns:p="http://www.springframework.org/schema/p"
           xmlns:c="http://www.springframework.org/schema/c"
           xmlns:xsi="http://www.w3.org/2001/XMLSchema-instance"
           xsi:schemaLocation="http://www.springframework.org/schema/beans http://www.springframework.org
   /schema/beans/spring-beans.xsd
                                http://www.springframework.org/schema/context http://www.springframework.org
   /schema/context/spring-context.xsd
                                http://www.springframework.org/schema/util http://www.springframework.org
   /schema/util/spring-util.xsd"
           default-init-method="initialize"
           default-destroy-method="destroy">
        <import resource="oidc-relying-party.xml"/>
        <bean id="shibboleth.UnverifiedRelyingParty" p:responderIdLookupStrategy-ref="
   profileResponderIdLookupFunction" parent="RelyingParty">
            <property name="profileConfigurations">
                 <list>
                     <bean parent="OIDC.Registration" />
                     <bean parent="OIDC.Configuration" />
                 </list>
            </property>
        </bean>
        <bean id="shibboleth.DefaultRelyingParty" p:responderIdLookupStrategy-ref="
   profileResponderIdLookupFunction" parent="RelyingParty">
            <property name="profileConfigurations">
                <list>
                     <bean parent="SAML2.SSO" p:postAuthenticationFlows="attribute-release" />
                     <ref bean="SAML2.Logout" />
                     <bean parent="OIDC.SSO" p:postAuthenticationFlows="attribute-release" />
                    <bean parent="OIDC.UserInfo"/>
                     <bean parent="OAUTH2.Revocation"/>
                \langle/list>
            </property>
        </bean>
   ...
```
Profile configuration options

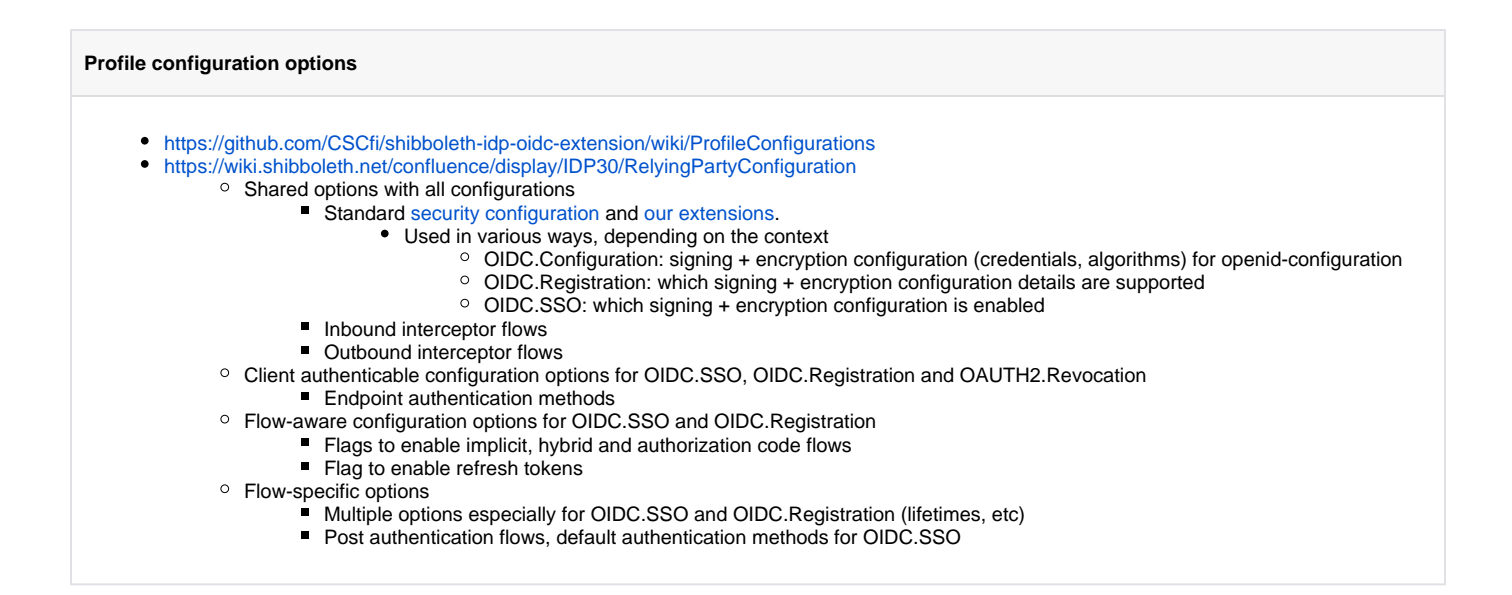

Default vs. RP-specific profile configuration

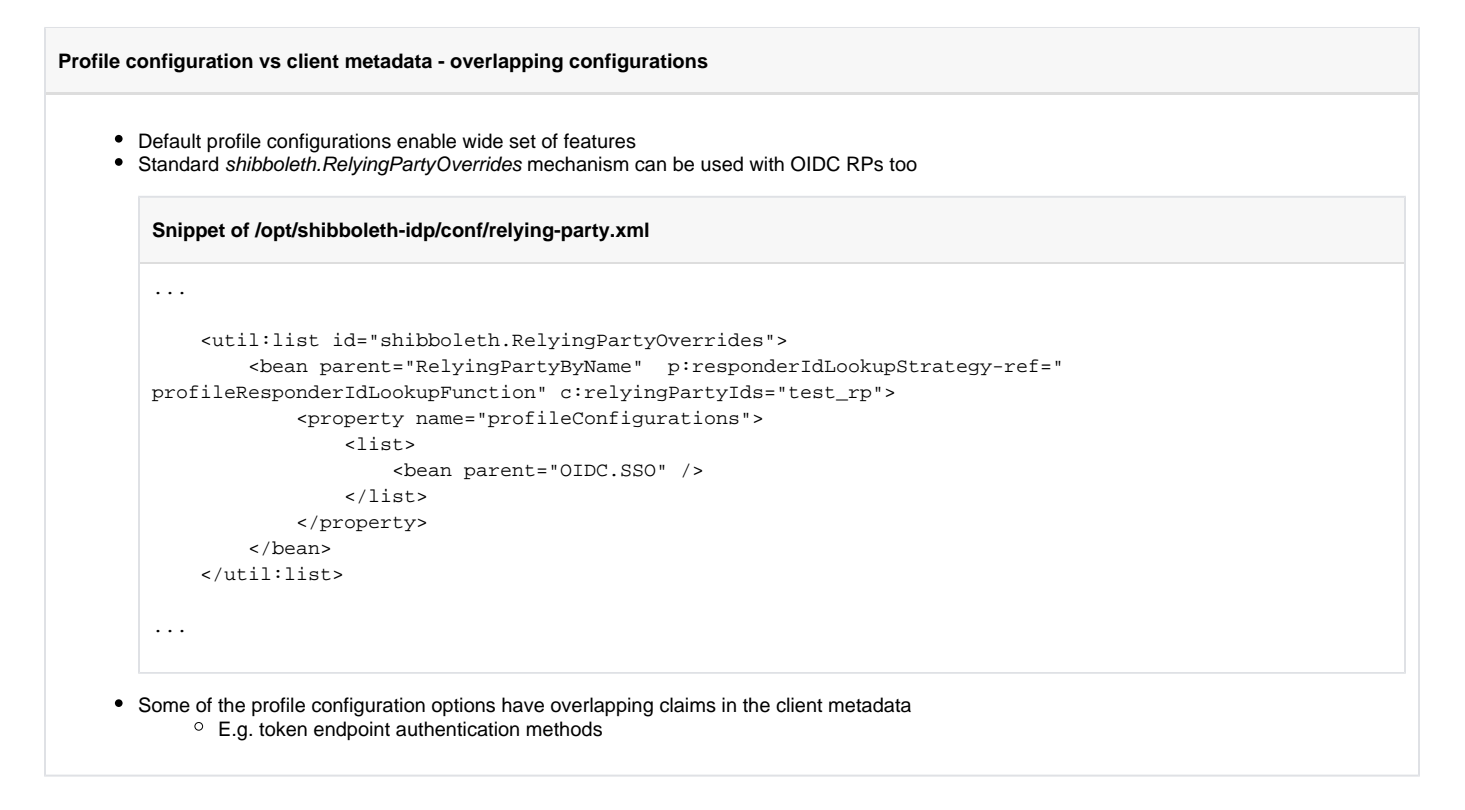

Exercises

```
Exercise 5.1 - Modifying default profile configuration
```
1. Add additional audience **test\_api** for all authenticated relying parties

**Snippet of /opt/shibboleth-idp/conf/relying-party.xml**

```
...
     <bean id="shibboleth.DefaultRelyingParty" p:responderIdLookupStrategy-ref="
profileResponderIdLookupFunction" parent="RelyingParty">
         <property name="profileConfigurations">
             <list>
                 <bean parent="SAML2.SSO" p:postAuthenticationFlows="attribute-release" />
                 <ref bean="SAML2.Logout" />
                 <bean parent="OIDC.SSO" p:postAuthenticationFlows="attribute-release" p:
additionalAudiencesForIdToken="test_api" />
                 <bean parent="OIDC.UserInfo"/>
                 <bean parent="OAUTH2.Revocation"/>
             </list>
         </property>
     </bean>
...
```
2. Verify that the additional audience is visible in the id\_token.

#### **Hints, Tips and Result**

[OIDC\_CLAIM\_aud] => test\_rp,test\_api

**Exercise 5.2 - Modifying RP-specific profile configuration**

1. Remove postAuthenticationFlows and additionalAudiencesForldToken settings for test\_rp.

#### **Snippet of /opt/shibboleth-idp/conf/relying-party.xml**

```
...
     <util:list id="shibboleth.RelyingPartyOverrides">
         <bean parent="RelyingPartyByName" p:responderIdLookupStrategy-ref="
profileResponderIdLookupFunction" c:relyingPartyIds="test_rp">
             <property name="profileConfigurations">
                 <list>
                     <bean parent="OIDC.SSO" />
                 </list>
             </property>
         </bean>
     </util:list>
...
```
2. Are the additional audiences now visible for test\_rp as they are defined in **shibboleth.DefaultRelyingParty**? Why?

**Hints, Tips and Result**

[OIDC\_CLAIM\_aud] => test\_rp

They are not, because the settings from OICD.SSO defined in oidc-relying-party.xml are inherited, not OIDC.SSO settings from shibboleth.DefaultRelyingParty.

3. What happens if you configure that only *private\_key\_jwt* is accepted as the token endpoint authentication method for test\_rp?

#### **Snippet of /opt/shibboleth-idp/conf/relying-party.xml**

```
...
     <util:list id="shibboleth.RelyingPartyOverrides">
         <bean parent="RelyingPartyByName" p:responderIdLookupStrategy-ref="
profileResponderIdLookupFunction" c:relyingPartyIds="test_rp">
             <property name="profileConfigurations">
                 <list>
                     <bean parent="OIDC.SSO" p:tokenEndpointAuthMethods="private_key_jwt" />
                \langlelist>
             </property>
         </bean>
     </util:list>
...
Snippet of /opt/shibboleth-idp/logs/idp-process.log
...
2018-10-04 12:45:49,839 - DEBUG [org.geant.idpextension.oidc.profile.impl.
InitializeRelyingPartyContext:170] - Attaching RelyingPartyContext for rp test_rp
2018-10-04 12:45:49,839 - DEBUG [org.geant.idpextension.oidc.profile.impl.
InitializeRelyingPartyContext:175] - Profile Action InitializeRelyingPartyContext: Setting the rp 
context verified
2018-10-04 12:45:49,840 - DEBUG [net.shibboleth.idp.profile.impl.SelectRelyingPartyConfiguration:136] 
- Profile Action SelectRelyingPartyConfiguration: Found relying party configuration EntityNames
[test_rp,] for request
2018-10-04 12:45:49,843 - WARN [org.geant.idpextension.oidc.profile.impl.
ValidateEndpointAuthentication:250] - Profile Action ValidateEndpointAuthentication: The requested 
method client_secret_basic is not enabled
2018-10-04 12:45:49,843 - WARN [org.geant.idpextension.oidc.profile.impl.
ValidateEndpointAuthentication:230] - Profile Action ValidateEndpointAuthentication: Unsupported 
client authentication method client_secret_basic
2018-10-04 12:45:49,853 - WARN [org.opensaml.profile.action.impl.LogEvent:105] - A non-proceed event 
occurred while processing the request: AccessDenied
...
```
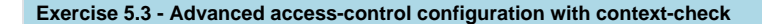

The goal of this exercise is to configure the **test\_rp** application to be only accessible for **teppo2** user. Shibboleth IdP provides [context-check interceptor](https://wiki.shibboleth.net/confluence/display/IDP30/ContextCheckInterceptConfiguration) for this purpose.

1. Add context-check post authentication flow to the relying party configuration

```
Snippet of /opt/shibboleth-idp/conf/relying-party.xml
...
     <util:list id="shibboleth.RelyingPartyOverrides">
         <bean parent="RelyingPartyByName" p:responderIdLookupStrategy-ref="
profileResponderIdLookupFunction" c:relyingPartyIds="test_rp">
             <property name="profileConfigurations">
                  <list>
                      <bean parent="OIDC.SSO" p:postAuthenticationFlows="context-check"/>
                  </list>
             </property>
         </bean>
     </util:list>
...
```
2. Edit /opt/shibboleth-idp/conf/intercept/context-check-intercept-config.xml for your needs. HINT! The existing file contains good basis, find out from attribute-resolver which is the username in your configuration.

```
Hints, Tips and Result
...
     <bean id="shibboleth.context-check.Condition" parent="shibboleth.Conditions.AND">
         <constructor-arg>
             <list>
                  <bean parent="shibboleth.Conditions.RelyingPartyId" c:candidates="#{{'test_rp'}}" />
                  <bean class="net.shibboleth.idp.profile.logic.SimpleAttributePredicate"
                          p:useUnfilteredAttributes="true">
                      <property name="attributeValueMap">
                          <map>
                               <entry key="uid">
                                  <list>
                                       <value>teppo2</value>
                                   </list>
                              </entry>
                          </map>
                      </property>
                  </bean>
             </list>
         </constructor-arg>
     </bean>
...
```
3. Restart IDP service and try to access the test RP with *teppo* and *teppo2* (same password). You can logout the user via /idp/profile/Logout endpoint.

**Snippet of /opt/shibboleth-idp/logs/idp-process.log** ... 2018-10-05 01:20:37,187 - INFO [Shibboleth-Audit.SSO:276] - 20181005T012037Z|AuthenticationRequest||test\_rp|http://csc.fi/ns/profiles/oidc/sso/browser|https://192. 168.0.150|||teppo||||| ...